## Prácticas Cálculo I

## Práctica 1 (8- IX-2021)

## **Objetivos**

- Iniciarse en el uso de Matlab.
- Conocer comandos básicos de Matlab para realizar cálculos con números reales.

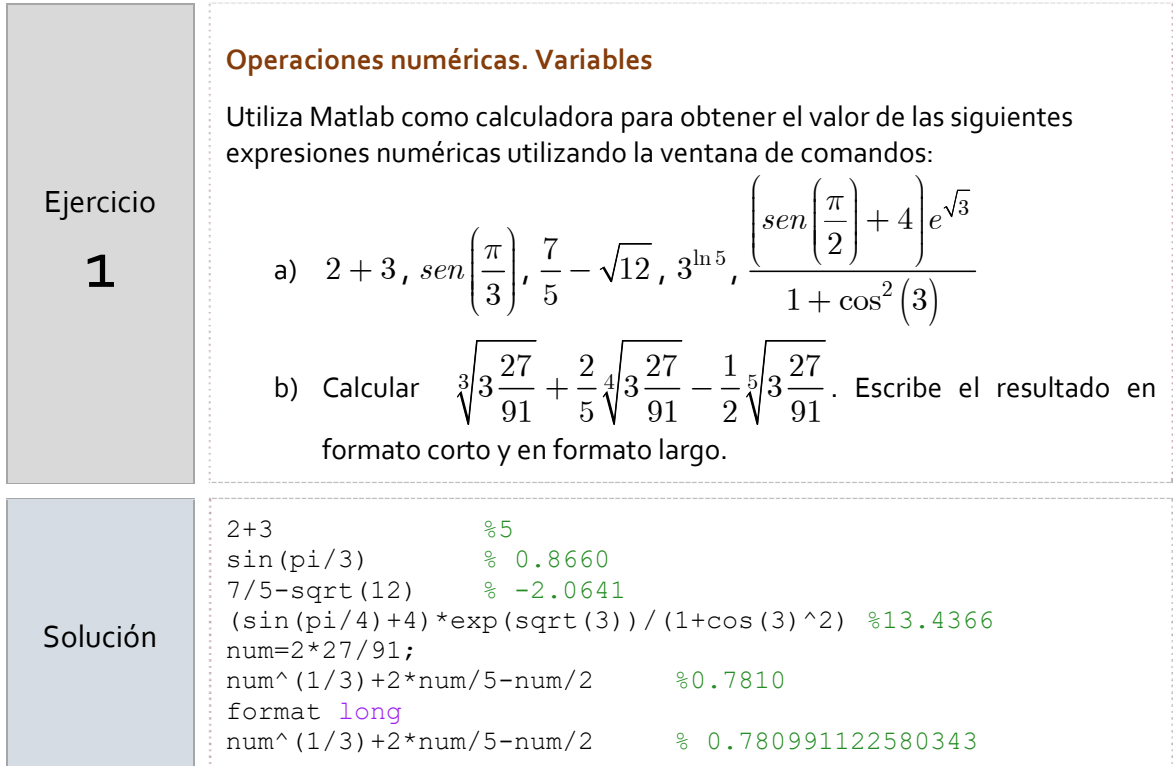

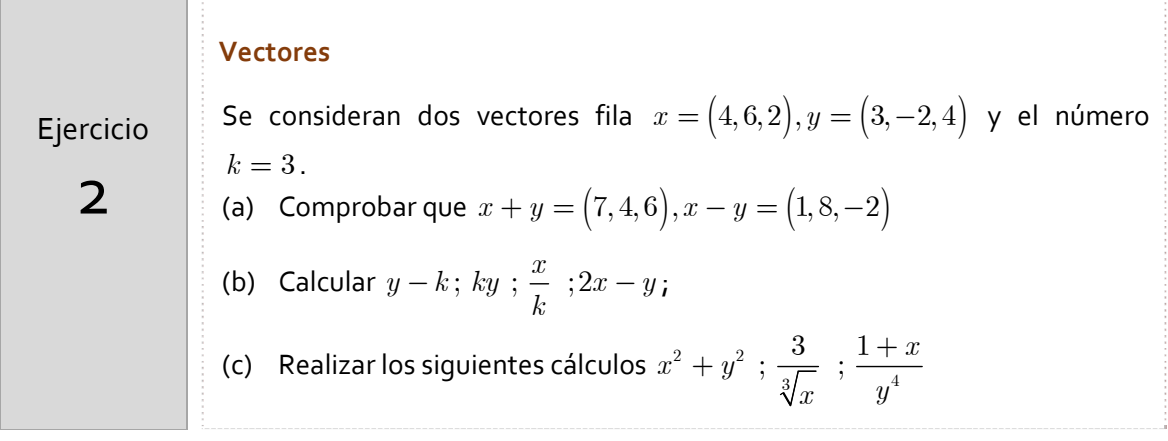

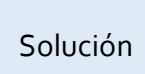

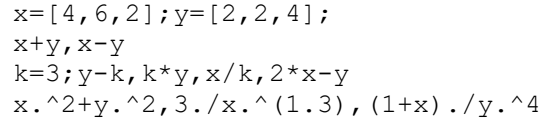

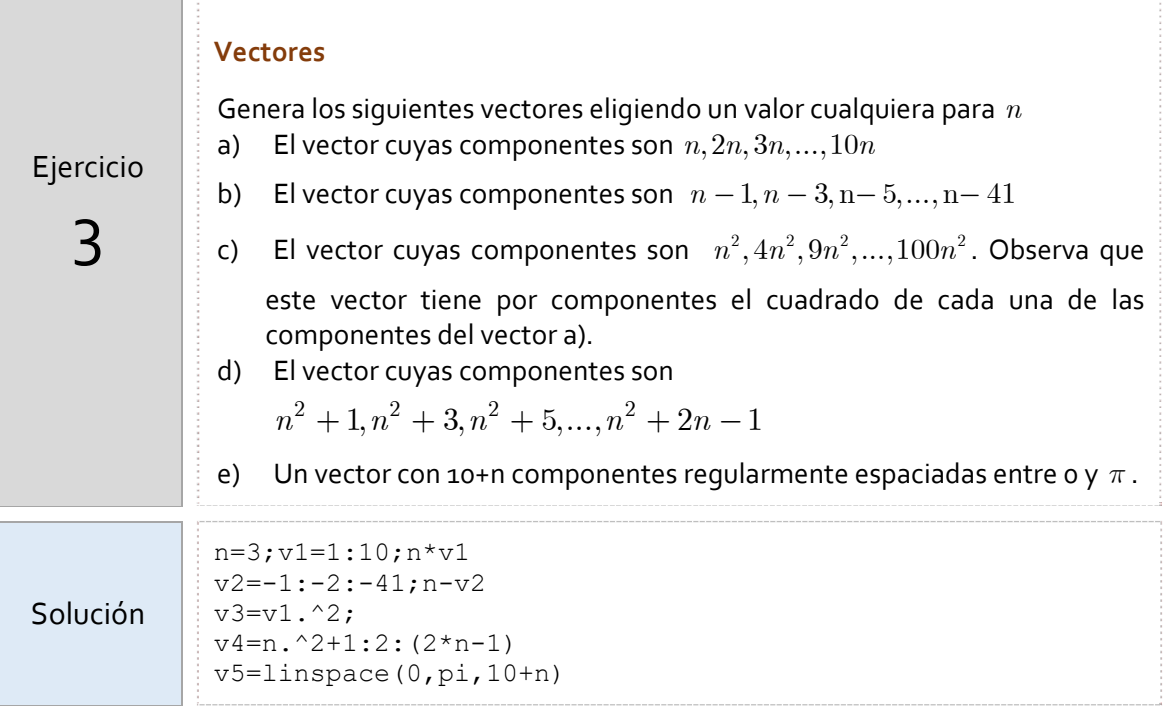